# Министерство высшего и среднего специального образования РСФСР

Куйбышевский ордена Трудового Красного Знамени авиационный институт имени академика С.П.Королева

### ИССЛЕДОВАНИЕ ЦИФРОВЫХ РЕЗОНАТОРОВ

<sup>У</sup> <sup>т</sup> <sup>в</sup> <sup>е</sup> <sup>р</sup> <sup>ж</sup> <sup>д</sup> <sup>е</sup> <sup>н</sup> <sup>о</sup> редакционно-издательским советом института в качестве методических указаний для студентов

Куйбышев 1989

Составитель В.Д.К у з е н к о в

УДК 681.327.8

Исследование цифровых резонаторов: Метод, указания /Сост. В.Д.Кузенков; Куйб. авиац. ин-т. Куйбышев, 1989. 16 с.

Приводятся краткие сведения из теории цифровых фильтров, излагается методика проведения эксперимента.

Предназначается для студентов, обучающихся по специальности "Радиотехника".

Рецензенты: М.Н.П и г а н о в , Ю.И.Ч е к и н

Цель работы: а) ознакомление с простейшими моделями пифровых фильтров (ЦФ) и способами их программной реализации;  $(6)$ практическое исследование на ЭВМ свойств и особенностей частотных и временных характеристик цифровых резонаторов.

#### I TROPETMUECKNE CBEIEHNS

В настоящей работе изучаются свойства и особенности линейных лискретных систем на примере цифровых резонаторов. Гифровым резонатором (IIP) называют рекурсивный ЦФ (линейную дискретную систему) второго порядка. Сначала приведем некоторые общие сведения, относящиеся к рекурсивным ЦФ, а затем обратимся к IP. Существует несколько способов описания цифровых фильтров. Во временной области ПФ описываются разностным уравнением или импульсной характеристи кой. Для рекурсивного ЦФ разностное уравнение имеет вид

$$
\mathcal{Y}(n) = \sum_{m=0}^{M} a_m \, x(n-m) - \sum_{k=1}^{N} \delta_k \, \mathcal{Y}(n-k), \tag{1}
$$

где  $x(n)$ ,  $y(n)$  - отсчеты входного и выходного сигналов соответственно;  $a_{\tau\tau}$ ,  $b_{\kappa}$  - коэффициенты (константы). Как видно из (I), рекурсивный ПФ является системой с обратной связью: значение отсчета выходного сигнала в текущем моменте времени определяется взвешенной суммой входного отсчета в текущем времени  $x(h)$ ,  $M$  предшествующих входов  $x(n-m)$  и  $N$  отсчетов выходного сигнала в предшествующих тактах  $y(n-k)$ .

Второй вид описания ЦФ во временной области - импульсная характеристика //// представляет собой отклик фильтра на дискретный дельта-импульс  $\mathscr{O}(n)$ . Можно показать, что импульсная характеристика рекурсивных ИФ имеет бесконечную длительность. Это означает, что такой НФ обладает бесконечной памятью. Отсюда следует второе название рекурсивных IIФ - БИХ-Фильтры.

В области отображений (частотной области) НФ описываются передаточной функцией или частотными характеристиками. Передаточная функция  $H(z)$  рекурсивного цифрового фильтра имеет вид

$$
H(\mathcal{Z}) = \frac{f(\mathcal{Z})}{B(\mathcal{Z})} = \frac{\sum\limits_{m=0}^{\infty} a_m \mathcal{Z}^{-m}}{1 + \sum\limits_{k=1}^{\infty} \hat{b_k} \mathcal{Z}^{-k}}
$$
 (2)

тле  $A(z)$ ,  $B(z)$  - полиномы переменной  $z^{-1}$ .

Как видно. передаточная функция  $H(z)$  - это суть дробно-рациональная функция комплексного переменного  $z^{-1}$ . Заметим, что выражение (2) нетрудно получить из уравнения (I), применив к послед нему операцию  $Z$  -преобразования.

Значения передаточной функции (2). взятые в комплексной  $\mathcal{Z}$  плоскости на окружности единичного радиуса  $|z| = 1$ . составляют комплексную частотную характеристику. Формально эту характеристику можно получить, подставив в выражение (2)  $\mathcal{Z} = e^{\phi(\omega)}$ :

$$
H(e^{j\omega}) = \frac{\sum_{m=0}^{m} a_m e^{-j\omega m}}{1 + \sum_{k=1}^{N} b_k e^{-j\omega k}}
$$
 (3)

Заметим, что в выражениях (I), (3) и далее, если не оговорено особо, шаг дискретизации по времени полагается  $\mathcal{T} = 1$ . Соответственно для частоты дискретизации можно написать  $f_{0} = f/T = 1$  и  $\omega_{\rho} = 2\pi$ . При этом дискретное время в (I) и частота в (3) оказываются безразмерными переменными.

Частотная характеристика (3) является комплексной функцией вещественного аргумента  $\omega$  . Эту функцию можно записать в показательной форме  $H(e^{j\omega}) = |H(e^{j\omega})|e^{j\mathcal{L}(\omega)}$ . Модуль передаточной функции  $A(\omega) = |H(e^{j\omega})|$  составляет АЧХ, а аргумент  $\mathscr{G}(\omega) = a z g$ - ФЧХ фильтра. Имея в виду выражение (3), нетрудно получить выражение пля АЧХ

4

$$
H(\omega) = \frac{\left[\left(\sum_{m=0}^{N} a_m \cos m\omega\right)^2 + \left(\sum_{m=0}^{N} a_m \sin m\omega\right)^2\right]^{1/2}}{\left[\left(1 + \sum_{k=1}^{N} b_k \cos k\omega\right)^2 + \left(\sum_{k=1}^{N} b_k \sin k\omega\right)^2\right]^{1/2}}
$$
(4)

и лля ФЧХ

$$
\mathcal{G}(\omega) = -\, \frac{\sum\limits_{k=1}^{n} \mathcal{B}_k \sin \kappa \, \omega}{1 + \sum\limits_{k=1}^{n} \mathcal{B}_k \cos \kappa \, \omega} + \frac{\sum\limits_{k=1}^{n} a_m \sin m \omega}{\sum\limits_{k=1}^{n} a_m \cos m \omega} (5)
$$

Частотные характеристики пискретных систем являются периодическими функциями частоты  $\omega$ . Период этой периодичности равен частоте дискретизации и составляет  $\omega_0 = 2\pi$ .

Третьим способом, с помощью которого может быть определена линейная пискретная система, является пиаграмма распределения полюсов и нулей передаточной функции в комплексной \* -плоскости. Нули и полюсы являются соответственно корнями уравнений:

$$
A(z) = \sum_{m=0}^{\infty} a_m z^m = 0,
$$
  

$$
B(z) = \sum_{k=0}^{\infty} b_k z^k = 0.
$$

Решив эти уравнения, передаточную функцию (2) можно записать в виде  $H(z) = H_0 \frac{\prod_{m=1}^{M} (1 - C_m z^r)}{\prod_{k=1}^{M} (1 - d_k z^r)} = H_0 \frac{\prod_{m=1}^{M} (z - C_m)}{z^{M-N} \prod_{k=1}^{M} (z - d_k)},$  $(6)$  $H_0$  - константа,  $d_K$  - полюсы и  $G_m$  - нули передаточной тле

функции  $H(z)$ .

АЧХ и ФЧХ цифрового фильтра можно получить путем графоаналитического расчета непосредственно по диаграмме нулей и полюсов. Лля этого предварительно в выражении (6) положим  $z = e^{j\omega}$ и представим сомножители этого выражения в показательной форме:

$$
e^{ia} - a_m = A_{hm} e^{ibhm} \quad \text{if} \quad e^{ja} - d_k = A_{nk} e^{ibm}.
$$

И означают соответственно "нуль" и "полюс" Здесь индексы Н и В результате получим

$$
A(\omega) = H_0 \prod_{m=1}^{N} A_{mm} / \prod_{k=1}^{N} A_{nk} ; \qquad (7)
$$

$$
\mathcal{G}(\omega) = \sum_{m=1}^{\infty} \mathcal{G}_{Hm} - \sum_{K=1}^{\infty} \mathcal{G}_{nK} - \omega \left( M - \mathcal{N} \right), \tag{8}
$$

Формули (7), (8) удобны для графоаналитического расчета АЧХ и ФЧХ ФИЛЬТРА. Модули Ант, Апк и углы Унт, Улк векторов в (7) определяются по векторной диаграмме, которая строится на основе распределения нудей и полюсов передаточной функции на  $\mathcal Z$  -плоскости. Пример такой диаграммы показан на рис. І. АЧХ и ФЧХ можно получить по (7). (8). повторяя проислуру определения векторов для ряда точек на единичной окружности, соответствующих различным значениям частоты  $\omega$ , Ясно, что вычисления по формулам (4), (5) и (7), (8) полжны приводить к адекватным результатам (с точностью до масштабного множителя).

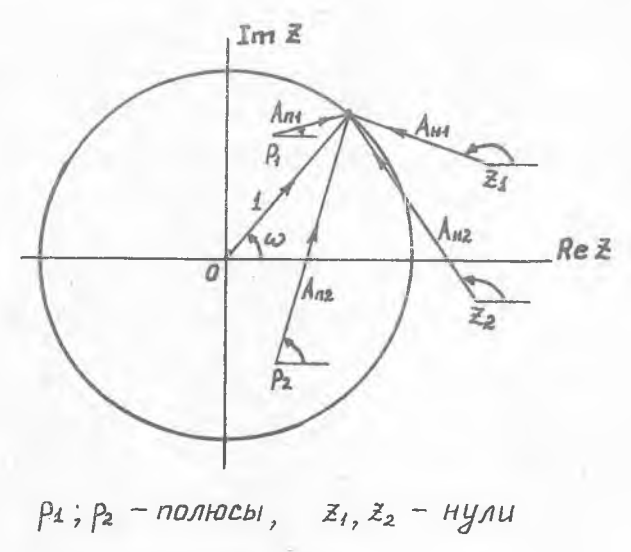

P w c. T.

В настоящей работе, как уже отмечалось, изучаются ЦФ второго порялка (IP). Такой выбор слелан по двум причинам: во-первых. эти Фильтры постаточно просты пля первоначального ознакомления и вовторых. большое число реальных физических систем могут рассматриваться в качестве IP.

Рассмотрим бильтр. передаточная бункция которого

$$
H(z) = \frac{1 - z^{-1}e^{-\sigma}\cos\Omega}{1 - 2z^{-1}e^{-\sigma}\cos\Omega + z^{-2}e^{-2\sigma}} \tag{9}
$$

Фильтр с передаточной функцией вида (9) носит название фильтра Лернера. Эти бильтры по сравнению с другими IP обладают базовой характеристикой с достаточно высокой степенью линейности и приемлемой избирательностью /3/, а поэтому имеют практический интерес.

Как видно из (9), фильтр Лернера имеет один вещественный нуль

$$
\mathcal{Z}_H = e^{-\sigma} \cos \Omega \tag{10}
$$

и пару комплексно-сопряженных полюсов

$$
\mathcal{Z}_{\Lambda\, \sharp,2} = e^{-(\sigma \pm j\Lambda)} = e^{-\sigma} \cos \Omega \pm e^{-\sigma} \sin \Omega \,. \tag{II}
$$

Передаточную функцию (9) фильтра Лернера можно также предста-ВИТЬ В ВИДЕ СУММЫ:

$$
H(z) = \frac{1/2}{1 - e^{-(\vec{\sigma} + \vec{\rho}\cdot\vec{\Omega})}z^{-1}} + \frac{1/2}{1 - e^{-(\vec{\sigma} - \vec{\rho}\cdot\vec{\Omega})}z^{-1}}.
$$
 (12)

Лля получения импульсной характеристики фильтра используем об- $\texttt{parhoe} \ \mathcal{Z}$  -преобразование:

$$
h(n) = \frac{1}{2\pi i} \oint_{|z| = 1} H(z) z^{n} d\overline{z}.
$$
 (13)

При вычислении контурного интеграла (13) удобно воспользоваться представлением передаточной функции в виде (I2)

$$
h(n) = \frac{1}{2} \left\{ \frac{1}{2\pi i} \oint_{\substack{|z|=1}} \frac{z^n dz}{z - z_{n1}} + \frac{1}{2\pi i} \oint_{\substack{|z|=1}} \frac{z^n dz}{z - z_{n2}}, \quad (14)
$$

где полюсы  $\mathcal{Z}_{7,7,2}$  определяются выражением (II). Контурные интегралы в (13) вычисляются с помощью теоремы о вычетах. Так как полынтегральные выражения в (14) имеют один простой вычет, то получим

 $h(n) = \frac{1}{2}(\vec{z}_{n1}^n + \vec{z}_{n2}^n) = \frac{1}{2} [e^{-i\vec{z} + i\vec{z}n/n} + e^{-(i\vec{z} + i\vec{z})n}] = e^{-i\vec{z}n}$ cosan (15)

Учитнвая выражения (I), (2), (9), нетрудно получить для фильтра Лернера разностное уравнение

$$
\psi(n) = \frac{\alpha(n) + a_1 \alpha(n-1) - \beta_1 \psi(n-1) - \beta_2 \psi(n-2)},
$$
 (16)

где

$$
a_1 = -e^{-\sigma} \cos \theta
$$
,  $b_1 = -2e^{-\sigma} \cos \theta$ ,  $b_2 = e^{-2\sigma}$ 

### 2. ПОСТАНОВКА ЗАЛАЧИ. ПОРЯДОК ВЫПОЛНЕНИЯ РАБОТЫ

В настоящей работе ставятся следующие конкретные задачи: а) исследование характеристик бильтра Лернера: б) исследование программреализации бильтра Лернера. **Non** 

Первая залача состоит из двух частей: экспериментальной и расчетной. В экспериментальной части проводится исследование АЧХ. ФЧX и импульсных характеристик ЦР при различных исходных данных.  $270$ исследование проводится на пифровой модели. Для этого машинного эксперимента используется программа REZONT. Эта программа предлагается студентам в законченном виде. Краткие сведения о программе и особенности работы с ней приведены ниже в разд. 4.

При использовании готового математического обеспечения машин ный эксперимент состоит в подготовке исходных данных, прогоне  $\Pi$ po $$ граммы с этими данными на ЭВМ, фиксации и анализе результатов. При прогоне программы исходные данные варьируются, в результате **Tero** просчитывается несколько вариантов задачи.

Машинный эксперимент проводится в три шага. В первом из **HWX** берется одно значение модуля полюса  $e^{-\sigma}$  и 4... 6 значений аргуна интервале  $O - \mathcal{F}$ . На втором шаге, наоборот, выби- $M \times R$ рается одно значение полярного угла и 2... З значения модуля. Благодаря этому имеется возможность проследить закономновость между расположением полюсов и параметрами характеристик бильтра. Выводная информация выдается в виде графиков АЧХ, ФЧХ и импульсных характе ристик. Частотные характеристики строятся на интервале частот  $0-2\pi$ ; Графики выводятся на дисплей для визуального наблюдения. При анализе результатов этой части эксперимента следует прежде всего  $0000$ тить внимание на особенности характеристик: наличие выбросов и провалов AЧХ, их положение на частотной шкале, величину полосы пропускания фильтра. Вид ФЧХ. структуру и длительность импульсной характеристики. Результаты этого наблюдения следует отразить в отчете по работе.

На третьем шаге эксперимента, учитнвая результаты первых двух этапов, выбирается одно значение модуля  $e^{-\sigma}$  полярного угла  $\sigma$ и производится повторный расчет характеристик. После просмотра  $X2$ рактеристик их таблицы следует вывести на печать и приложить к  $OT$ yery.

Обратимся к расчетной части залачи исследования характеристик ПФ Лернера. Пель этих расчетов состоит в том. чтобы убедиться  $\mathbb{R}$ алекватности приведенных выше способов описания фильтров. В машинном эксперименте характеристики фильтров рассчитываются по формулам (4), (5). В отличие от этого предлагается провести расчет частотных характеристик графоаналитическим методом. Для этого на миллиметро вой бумаге вычерчивается диаграмма полюсов и нулей вида, подобного привеленному на рис. I. В качестве исходных берутся данные. для которых ранее получена распечатка характеристик. Далее выбираются 10-15 значений частоты  $\omega$ на интервале  $0-2\pi$  и на единичной окружности  $|z| = 1$  диаграммы отмечаются точки, соответствующие **MNTG** частотам. Затем непосредственно по чертежу измеряются модули (длины) векторов  $A_{H}$ ,  $A_{QI}$ , 2 [см рис. I и формулу (7)] для каждой из выбранных частот. Лалее по формуле (7) рассчитывается АЧХ и по  $IOJIV$ ченным точкам строится график частотной характеристики. Результаты этих измерений и вычислений обормляются в виде таблицы. Рассчитанную таким образом характеристику нужно сравнить с полученной ранее путем моделирования на ЭВМ и дать заключение о их соответствии.

По результатам машинного эксперимента следует определить зависимость от значений параметров  $\varnothing$  и  $\varOmega$ полюсов следующих параметров фильтра: наличие, амплитуду выброса AVX, положение его на шкале частот: полосу пропускания фильтра; длительность, структуру импульсной характеристики, характерные параметры ФЧХ. Определить значение произведения полосы пропускания на длительность импульсной характеристики при различных значениях б и Я . Дать собственное суждение о причинности и закономерностях изменения характеристик фильтра.

# З. ИССЛЕДОВАНИЕ СПОСОБОВ ПРОГРАММНОЙ РЕАЛИЗАНИИ

Перейдем ко второй части работы - исследованию программной реализации бильтра Лернера.

Под реализацией НФ понимают некоторую совокупность технических средств, с помощью которых выполняется алгоритм пифровой фильтрапии сигналов. Существуют два основных способа реализации: аппаратный и программный. При аппаратной реализации алгоритм нифровой фильтрании. полобно обычным электронным устройствам. однозначно определяется схемой технического устройства. При программной реализации ИФ  $RH$ полняется на основе универсальной и специализированной микроЭВМ.  $B$ этом случае алгоритм нифровой фильтрании жестко не связан с построением процессора и определяется программой, вносимой в память микро-ЭВМ. В настоящей работе изучаются простейшие способы программной реализации: ПФ.

Рассмотрим сначала некоторые общие вопросы реализации ИФ. Рекурсивные IIФ второго порядка могут быть построены по прямой и канонической формам. Структурная схема ЦФ Лернера в прямой форме показана на рис. 2. Компонентами этой схемы являются элементы залержки на один такт синхронизации (прямоугольники с символом  $z^{-1}$  ). умножители (треугольники) с помеченными коэффициентами умножения и сумматор. Прямая форма, как нетрудно убедиться, непосредственно  $c$ ле $$ дует из выражений (I6) для разностного уравнения и (9) для переда точной функции.

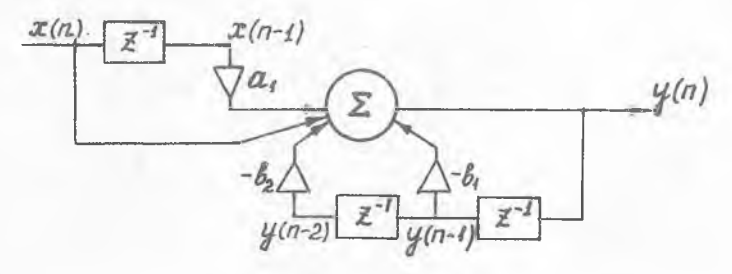

Рис. 2.

Каноническая форма ЦФ показана на рис. 3. Эту схему можно получить путем несложного видоизменения передаточной функции ЦФ /I/. Алгоритм фильтрации в этом случае имеет вид:

 $v(n) = x(n) - \delta_1 v(n-1) - \delta_2 v(n-2)$  $(T7)$  $y(n) = y(n) + a_1 y(n-1)$ ,

где  $\mathcal{V}(h)$  - вспомогательная "внутренняя" переменная. Как видно в канонической форме, за счет увеличения количества сумматоров до  $\circ$ тменьшается число элементов залержки (ячеек памяти микроЭВМ.  $\overline{M}$ Cпользуемых для хранения данных).

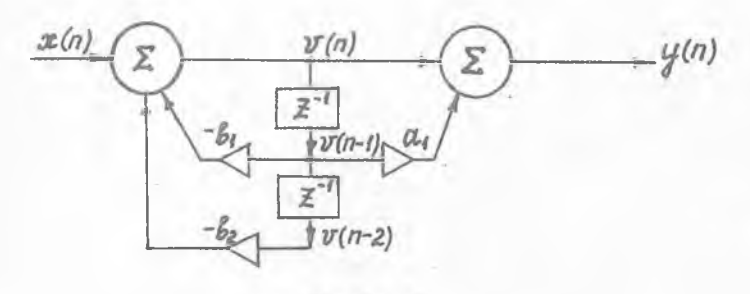

Рис. 3.

Структурная схема программы моделирования ЦФ Лернера в прямой форме показана на рис. 4. На схеме, помимо собственно фильтра, показан генератор входного сигнала, предназначенный для моделирования сигнала  $\mathscr{X}(h)$ .

Структурная схема программы моделирования фильтра в канонической форме привелена на рис. 5.

В качестве входного сигнала следует взять какой-либо тест-сигнал. Простейшими такого рода ситналами являются  $O^*$  -импульс

$$
\mathcal{X}(n) = \mathcal{O}(n) - \begin{cases} \text{I} & \text{impl } n = 0 \\ 0 & \text{b} \text{ octable law} \end{cases}
$$

или единичная ступень

$$
\mathscr{X}(n) = \mathscr{U}(n) = \begin{cases} \text{I} & \text{impl } n \geq 0, \\ 0 & \text{impl } n < 0. \end{cases}
$$

Ясно. что при сигнале первого вида выходом ЦФ будет его импульсная характеристика, а при сигнале второго вида - переходная функция.

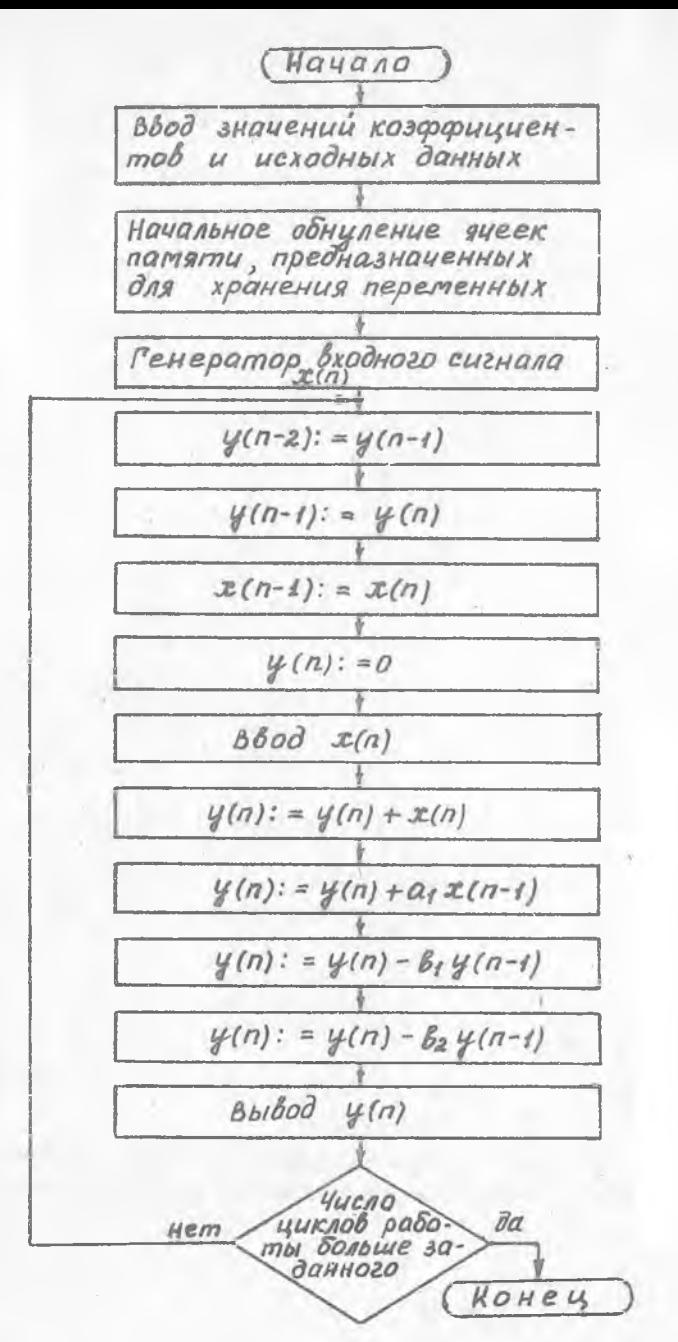

Рис. 4.

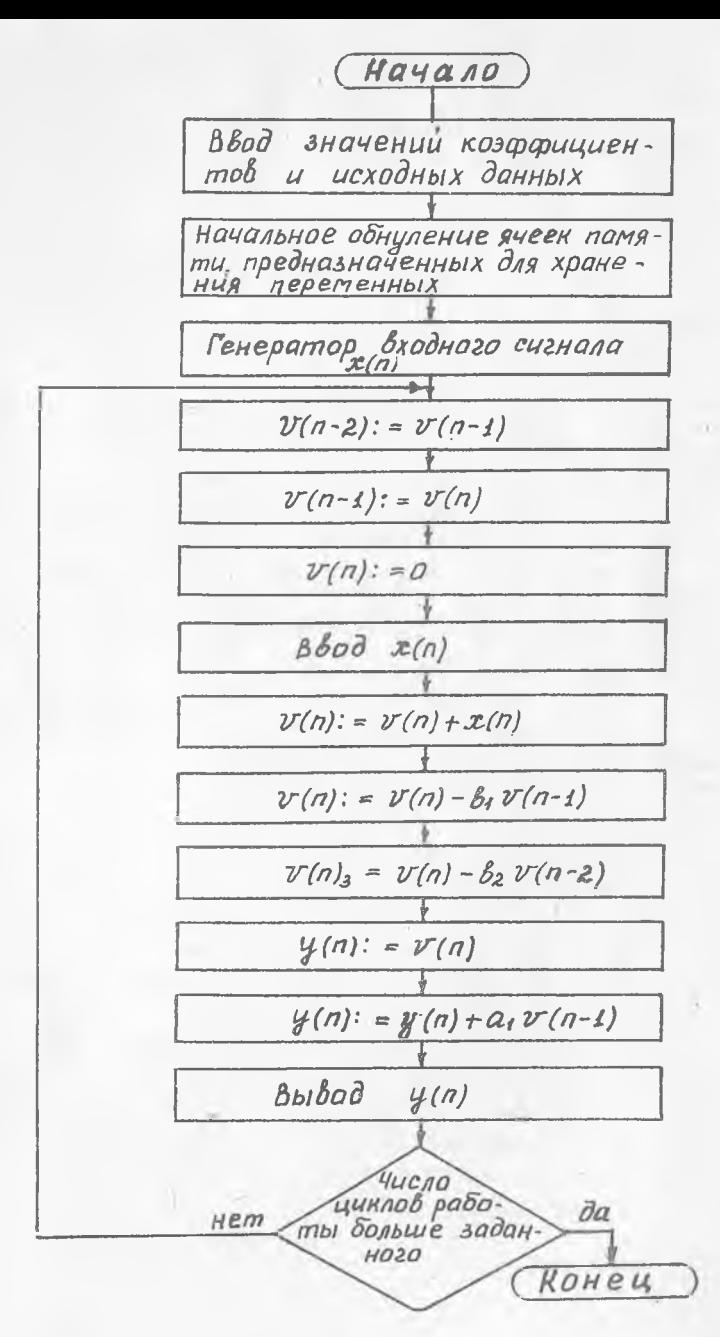

Рис. 5.

 $T5$ 

В случае использования тест-сигнала первого вила импульсную характеристику, полученную при моделировании IP. следует сравнить с характеристикой, полученной на первом этапе работы.

При написании программы модели IIP следует предусмотреть начальное обнуление всех переменных. В противном случае фильтр булет системой с ненулевыми начальными условиями.

В программе следует предусмотреть также массив чисел для хранения отсчетов выходного сигнала и оператор (операторы) вывода содержимого этого массива на писплей и печать.

Перечислим содержание второго этапа работы:

I. Выбрать вид структурной схемы НФ (прямую или каноническую).

2. Составить программу, молелирующую HP. на каком-либо алго ритмическом языке высокого уровня (выбор языка согласовать с преполавателем).

3. Программу ввести в ЭВМ с клавиатуры. Ввести также значения коэффициентов фильтра, полученные ранее на первом этапе работы.

4. Результатом этого шага работы является создание исходного модуля программы.

5. Создать объектный и загрузочный модули, проверив попутно отсутствие ошибок.

6. Провести решение, вывести результаты на печать.

7. Проанализировать результаты, убедиться, что программа реализует алгоритм цифрового резонатора.

Результаты работы отразить в отчете.

4. ПРАКТИЧЕСКИЕ УКАЗАНИЯ К ВЫПОЛНЕНИЮ РАБОТЫ. СОДЕРЖАНИЕ ОТЧЕТА

Программа REZONT написана на алгоритмическом языке ФОРТРАН и реализована на миниЭВМ типа ДВК-2. Работа с программой проводится в диалоговом режиме. Для ввода данных используются операторы  $6ec$ форматного ввода. При таком способе в случае, если вводятся с  $\overline{110}$ мощью одного оператора несколько чисел, то эти числа в строке  $<sub>pa3-</sub>$ </sub> леляются запятыми. Например: 5,0.95, 0.85, 0.65, 0.45, 0.25. Количество вариантов решаемых задач не должно превышать 8.

Отчет по работе должен включать в себя:

I. Наименование работы.

**T4** 

2. Исходные данные, используемые на первом этапе работы.

3. Установленные в эксперименте зависимости характеристик ЦФ от значений модуля и фазы полюсов.

- 4. Распечатку характеристик.
- 5. Графоаналитический расчет АЧХ.
- 6. Программу цифровой модели.
- 7. Распечатку результатов моделирования.
- 8. Выводы по работе.

#### КОНТРОЛЬНЫЕ ВОПРОСЫ

1. Какие существуют способы описания цифровых фильтров и в чем их особенности?

2. Какова сущность графоаналитического расчета характеристик ЦФ по диаграмме нулей и полюсов?

3. Каково влияние модуля полюсов ЦР на его характеристики?

4. Каково влияние аргумента полюсов ЦР?

5. Какие структурные схемы реализации ЦФ Вам известны? В чем их особенность?

#### Библиографический список

1. Кузенков В.Д. Методы и устройства цифровой обработки сигналов: Учеб. пособие/Куйбыш. авиац.ин-т.Куйбышев, 1988. 95 с.

2. Гольденберг Л.М., Матюшкин Б.Д., Поляк М.П. Цифровая обработка сигналов: Справочник. М.: Радио и связь, 1986. 312 с.

3. Лэм Г. Аналоговые и цифровые фильтры /Пер. с англ. М.: Мир, 1982. 592 с.

Составитель Виктор Дмитриевич Кузенков

ИССЛЕДОВАНИЕ ЦИФРОВЫХ РЕЗОНАТОРОВ

Редактор Т.К.К ретинина Техн.редактор Н.М.Каленюк Корректор н.Д.Ч

Подписано в печать 5.04.89 г. Формат  $60x84^{1}/76$ Бумага оберточная белая. Печать офсетная. Уч.-изд.л. 0.9. Т. 250 экз. Заказ № 5772.

Куйбышевский ордена Трудового Красного Знамени авиационный институт имени академика С.П.Королева. 443001, г. Куйбышев, ул. Молодогвардейская, 151.

Типография им. В.П.Мяги Куйбышевского полиграфического объединения. 443099, г. Куйбышев, ул. Венцека, 60.